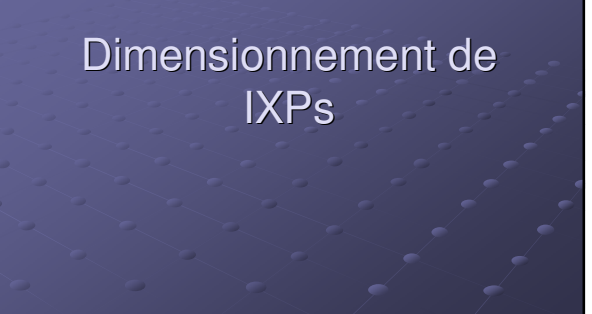

# **Objectifs**

Expliquer les options de dimensionnement de IXP Introduire l'Internet Routing Registry au IXP

### Techniques de dimensionnement de IXP

- Route Collector
- Route Server
- e Internet Routing Registry

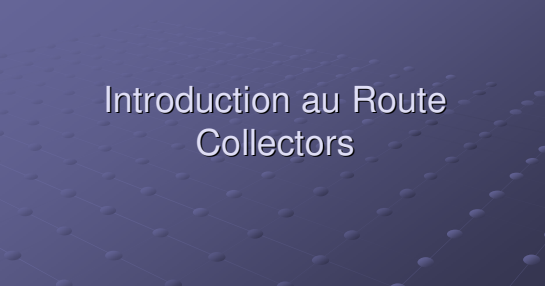

## Notion de Route Collector

- Qu'est ce qu'un Route Collector?
- Caractéristiques d'un Route Collector
- Utilité d'un Route Collector
- Conception d'un IXP avec un Route Collector

# Qu'est ce qu'un Route Collector?

- Habituellement, un routeur ou une machine Unix exécutant BGP
- collecte des informations de routage des routeurs des fournisseurs de service à un IXP
- Ne transfert pas de paquets

### Utilité d'un Route Collector

- Fournir une vue publique des informations de routage disponibles au niveau de l'IXP
	- Utile pour les membres existants pour vérifier la fonctionnalité des filtres BGP
	- Utile pour les futurs membres de vérifier l'utilité de joindre l'IXP
	- Utile pour la communauté des opérateurs Internet pour des fins de dépannage o Ex. www.traceroute.org
- Route Collector à un IXP **R2 IXP R3 ROUTE Collector**

## Exigences du Route Collector

- Routeur ou système Unix exécutant BGP
- Faire du peering eBGP avec chaque membre de l'IXP
	- Accepte tout et ne donne rien
	- Utilise un ASN privé
	- Se connecte au LAN de transit de l'IXP
- Connexion "Back end"
	- **Second Ethernet globalement routé**
	- Connexion au site web de l'IXP pour les accès publics

### Implémentation d'un Route **Collector**

- Maintenant la plupart des IXPs mettent en oeuvre une certaine forme de Route Collector
- Les avantages déjà mentionnés
- Outil de relations publiques importantes
- Exigences non sophistiquées
- Juste exécuter BGP

Introduction au Route Servers

Route Collector avec plus de fonctionnalités

### Notion de Route Server

- Qu'est ce qu'un Route Server?
- Caractéristiques d'un Route Server
- Avantages de l'utilisation d'un Route Server
- Conception de point d'échange avec un Route **Server**

## Qu'est ce qu'un Route Server?

- Tous les caractéristiques d'un Route Collector
- **e** Mais aussi:
	- Annonce des routes aux participants de l'IXP selon leur politique de routage
- Implémenter en utilisant les mêmes spécifications comme pour le Route Collector

#### Caractéristiques d'un Route Server

- Aide pour le dimensionnement du routage
- Simplifie les procédures de routage sur les routeurs des ISPs
- Insertion de l'ASN du RS dans le chemin de routage
- Utilise les politiques enregistrées au niveau du IRR (optionnel)

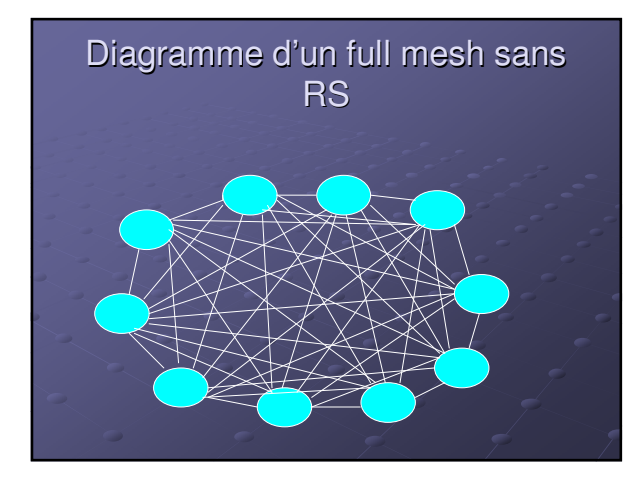

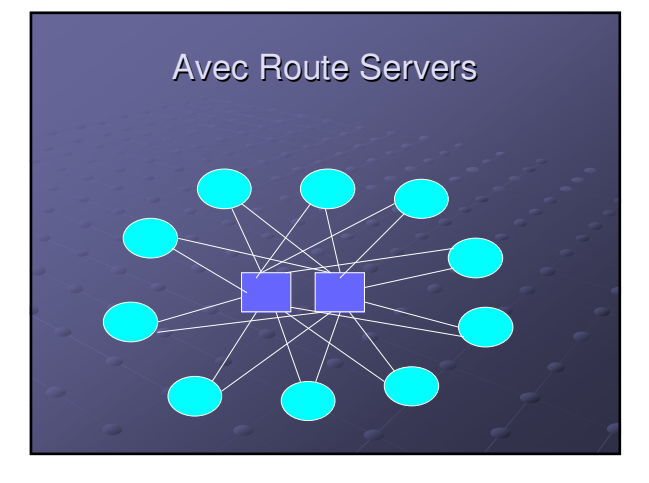

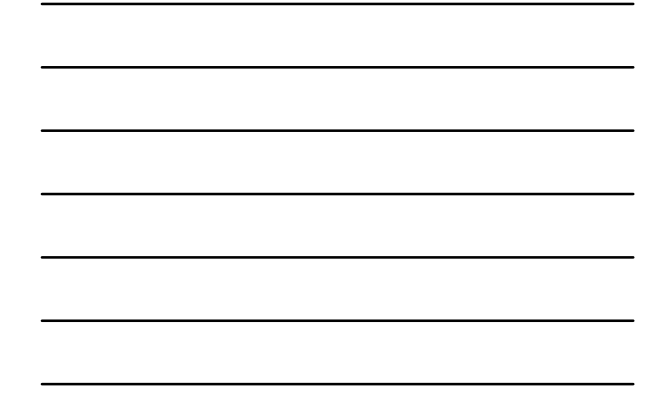

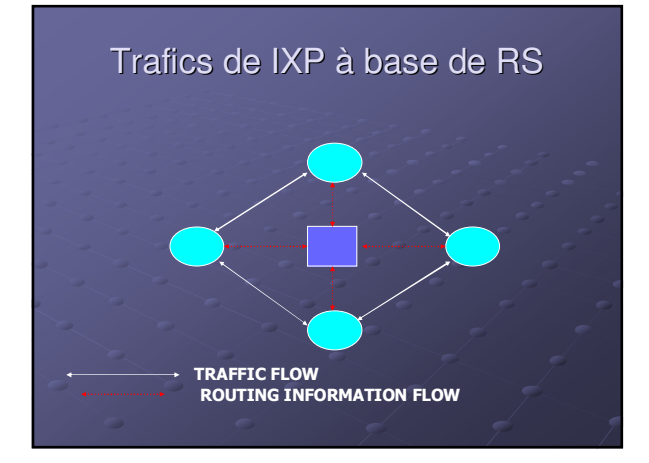

#### Avantages de l'utilisation d'un Route Server

- Aide au dimensionnement du routage
- Séparation du Routage et du Forwarding
- Simplifie la gestion de configuration de routage sur les routeurs des ISPs
- Peut aider à prévenir la propagation de fausses informations de routage!

#### Inconv énients de l'utilisation d'un Route Server

- Les ISPs peuvent perdre le contrôle direct de leur politique
- Peering avec tous les ISPs, que vous le voulez ou non Enti èrement d épendante d'une tierce partie de la
- configuration et du d épannage
- Insertion de l'ASN du RS dans le chemin du routage Si le routeur est utilisé
- IXPs ont tendance à offrir les route servers comme un extra optionnel

### Peering avec les Route Servers

- Chaque ISP connect é au IXP peut faire du peering avec les Route Servers
- Les ISPs doivent enregistrer leurs politiques de routage dans l'Internet Routing Registry
	- La plupart des IXPs qui fournissent des facilit és de RS offrent aussi un IRR local pour l'enregistrement des politiques
- Doit utiliser BGP

#### Quelques questions à se poser sur les RS...

- L'utilisation du route server serait elle b é n éfique pour vous?
	- Peut être utile lorsque les connaissances BGP sont limit ées
	- Évite d'avoir à maintenir un grand nombre de peers eBGP
	- Mais peut -on se permettre de perdre le contrôle de sa politique?
	- Peut être du peering bilat éral avec certains peers
	- Et le Route Server pour les autres peerings
	-

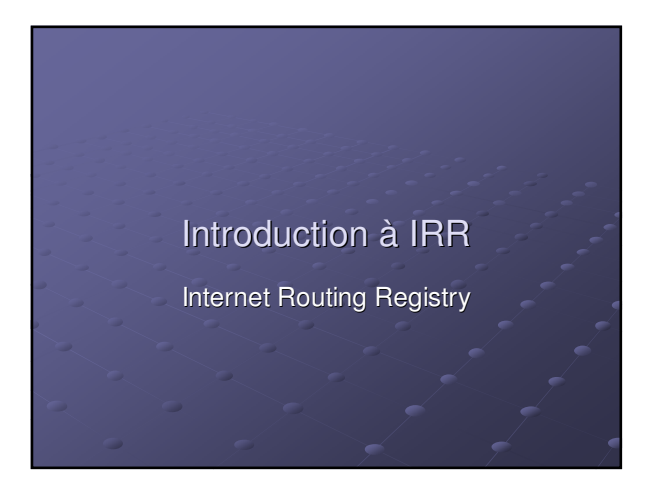

### Qu'est ce qu'un Routing Registry

- noms, adresses email et numéro de téléphone du contact pour un AS
- politique de routage pour un AS (A quels autres AS estil connecté?, Quelles routes échangent-il?)
- Information sur les routes (le plus important est quel AS sert d'origine pour une route)
- Plusieurs autres types d'information

#### Qu'est ce qu'un Internet Routing Registry?

- Base de donnée distribuée connue sous le nom Internet Routing Registry (IRR)
	- APNIC, RIPE, ARIN, RADB, etc
	- http://www.irr.net/docs/list.html
- Les fournisseurs déclarent leurs politiques de routage
- Utiliser pour la planification, le débogage et la génération des configurations des routeurs de backbone

### Qu'est ce qu'un Routing Registry?

- Peut être utilisé par n'importe qui dans le monde
	- entier
	- débogage configuration
	- Ingénierie de routage
	- adressage

#### Qu'arrive t'il si je n'utilise pas l'IRR

- Histoires d'horreur de routage
	- AS7007
	- Annonce de fausses routes
- Incohérence de la politique aux bordures du réseau
	- Peers et upstreams ont besoin de notification physique des changements de politiques
	- Des erreurs facilement faites

#### Alors, j'ai besoin d'utiliser la base de donnée parce que…..

- Filtres générés à partir de l'IRR protège contre les fausses informations de routage
- Rend plus facile le dépannage et le débogage
- Maintenance et suivi de la politique
- Sécurité
- Filtrer! Filtrer! Filtrer!!

### Pourquoi utiliser un IRR?

- Vue de la politique globale de routage dans une seule base de donnée maintenue collectivement
- Améliorer l'intégrité du routage Internet
- Générer des configurations de routeur
	- Protége contre la distribution d'information erronée de routage
	- vérification du routage Internet
- Plusieurs fournisseurs exigent que vous déclarez votre politique (sinon ils ne feront pas du peering avec vous)

### Décrire les politiques

Utiliser les langages de politique pour décrire vos relations avec les autres peers

- **Importation de routes**
- Exportation de routes
- politiques spécifiques
- o interfaces, MEDs, communautés
- Déclarer les routes
	- Avec AS origine

#### Interroger la base de donnée

whois -h whois.ripe.net AS702

- whois -h whois.ripe.net AS1849-MAINT
- whois -h whois.ripe.net 158.43.0.0

#### Comment enregistrer votre politique IRR

- Enregistrer un ou plusieurs mainteneurs
- Enregistrer l'AS et la politique d'information
- **e** Enregistrer les Routes
- Décrire votre politique d'importation et d'exportation
	- Tout au moins, fournir des informations relatives au contact

### Configuration de Routeur

- Configurations classiques à la main
	- Lente et inexacte
- Configuration des routeurs en utilisant IRR
	- Des outils sont disponibles!!!
	- **IRRToolSet maintenu par ISC** 
		- o route et filtres Aspath.
	- o Import et export
- Le filtrage est une bonne chose...

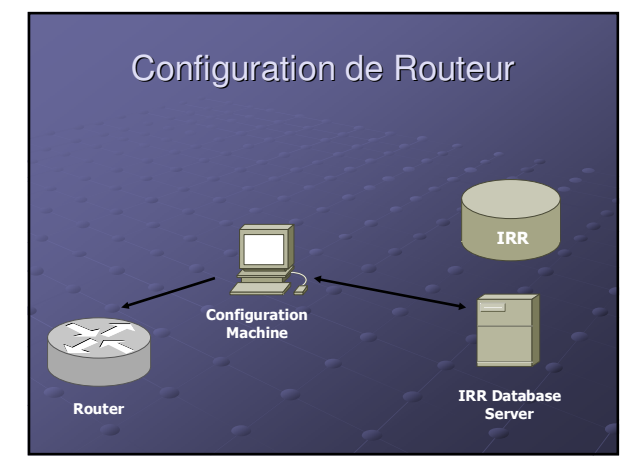

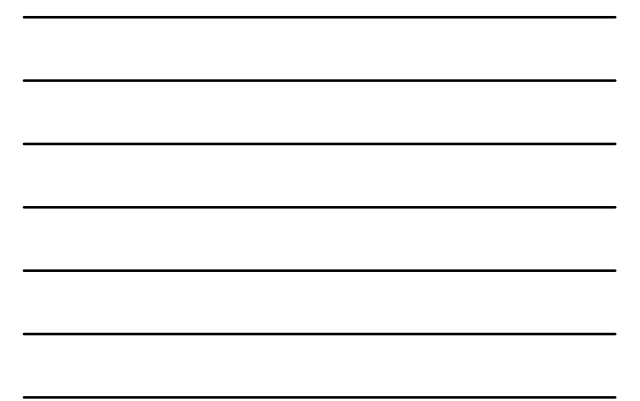

### Comment utiliser IRR pour générer des configurations

- Outils disponibles pour générer des fichiers de configuration pour la plupart des implémentations BGP
- IRRToolSet
	- http://www.isc.org/sw/IRRToolSet/
	- Démarrer en tant que RAToolSet comme un projet de ISI
	- Transférer dans les mailles de RIPE NCC et devenu IRRToolSet
		- Améliorer pour supporter RPSL (RFC2622)
	- Maintenant, maintenu par ISC

#### Comment puis-je participer?

Mettre en place votre propre registre

- Propre à votre ISP?
- Communautaire pour la région?
- Téléchargez le logiciel (à partir de ISC)
- Utilisez l'un des Routing Registry publiques
	- Demandez à votre RIR d'en créer un?

### Quelques questions à se poser...

- Comment pouvez-vous enregistrer votre politique? Essayer de décrire cela dans un objet aut-num
- Comment l'enregistrement de votre politique pourra vous êtes bénéfique ? et à la communauté?

## Looking Glass

- les serveurs looking glass sont des ordinateurs sur Internet qui exécutent une des variétés des implémentations logicielles looking glass disponibles. Un serveur looking glass est accessible à distance pour des fins de consultation des informations de routage.
- L'interface d'un looking glass peut être en ligne de commande ou via le Web
- Des outils d'implémentation de serveur looking glass sont disponibles à l'adresse <u>http://www.bgp4.as/tools</u>.
- Pour votre utilisation personnelle, des serveurs looking<br>glass sont accessibles à l'Url http://www.bgp4.net .